# **Как использовать интерактивную доску**

Лучший способ понять, как устроена интерактивная доска, просто попробовать поработать с ней. Вы увидите, как легко управлять компьютером прямо с доски. Все, что вы можете использовать на компьютере, есть и на интерактивной доске.

Чтобы максимально использовать все возможности интерактивных досок, необходимо следующее:

### **Составляющие оборудования:**

Интерактивная доска и программное обеспечение к ней, компьютер и проектор

**Вы также должны позаботиться** о дополнительном программном обеспечении и других мультимедийных ресурсах.

### **Также надо уделить внимание**

- Установке
- Эксплуатации/гарантии
- Безопасности
- Подключению к школьной сети и Интернету

Важно помнить, что возможны дополнительные траты, которые необходимо предусмотреть при использовании интерактивной доски. Например, могут понадобиться запасные лампы для проектора. Они дорогие, но работают очень долго.

### **Для чего нужна интерактивная доска?**

Интерактивные доски могут изменить преподавание и обучение в различных направлениях. Вот три из них:

### **1. Презентации, демонстрации и создание моделей**

Использование необходимого программного обеспечения и ресурсов в сочетании с интерактивной доской может улучшить понимание новых идей.

### **2. Активное вовлечение учащихся**

Мотивация и вовлеченность учащихся на занятии может быть увеличена за счет использования интерактивной доски.

### **3. Улучшение темпа и течения занятия**

Использование интерактивной доски может улучшить планирование, темп и течение урока.

### **Презентации, демонстрации и создание моделей**

Интерактивная доска - ценный инструмент для обучения всего класса. Это визуальный ресурс, который помогает преподавателям излагать новый материал очень живо и увлекательно. Она позволяет представить информацию с помощью различных мультимедийных ресурсов, преподаватели и учащиеся могут комментировать материал и изучать его максимально подробно. Она может упростить объяснение схем и помочь разобраться в сложной проблеме.

Преподаватели могут использовать доску для того, чтобы сделать представление идей увлекательным и динамичным. Доски позволяют учащимся взаимодействовать с новым материалом, а также являются ценным инструментом для преподавателей при объяснении абстрактных идей и концепций. На доске можно легко изменять информацию или передвигать объекты, создавая новые связи. Преподаватели могут рассуждать вслух, комментируя свои действия, постепенно вовлекать учащихся и побуждать их записывать идеи на доске.

#### **Активное участие**

Исследования показали, что интерактивные доски, используя разнообразные динамичные ресурсы и улучшая мотивацию, делают занятия увлекательными и для преподавателей, и для учеников. Правильная работа с интерактивной доской может помочь преподавателям проверить знания учащихся. Правильные вопросы для прояснения некоторых идей развивают дискуссию, позволяет

ученикам лучше понять материал.

Управляя обсуждением, преподаватель может подтолкунуть учащихся к работе в небольших группах. Интерактивная доска становится центром внимания для всего класса. А если все материалы подготовлены заранее и легко доступны, она обеспечивает хороший темп урока.

### **Улучшение темпа и течения занятия**

Работа с интерактивными досками предусматривает простое, но творческое использование материалов. Файлы или страницы можно подготовить заранее и привязать их к другим ресурсам, которые будут доступны на занятии. Преподаватели говорят, что подготовка к уроку на основе одного главного файла помогает планировать и благоприятствует течению занятия.

На интерактивной доске можно легко передвигать объекты и надписи, добавлять комментарии к текстам, рисункам и диаграммам, выделять ключевые области и добавлять цвета. К тому же тексты, рисунки или графики можно скрыть, а затем показать в ключевые моменты лекции. Преподаватели и учащиеся делают все это у доски перед всем классом, что, несомненно, привлекает всеобщее внимание.

Заранее подготовленные тексты, таблицы, диаграммы, картинки, музыка, карты, тематические CD-ROMы, а также добавление гиперссылок к мультимедийным файлам и Интернет-ресурсам зададут занятию бодрый темп: вы не будете тратить много времени на то, чтобы написать текст на обычной доске или перейти от экрана к клавиатуре. Все ресурсы можно комментировать прямо на экране, используя инструмент Перо, и сохранять записи для будущих уроков. Файлы предыдущих занятий можно всегда открыть и повторить пройденный материал.

Подобные методики привлекают к активному участию в занятиях. Все, что учащиеся делают на доске можно сохранить и использовать в другой раз. Страницы можно раместить сбоку экрана, как эскизы, преподаватель всегда имеет возможность вернуться к предыдущему этапу урока и повторить ключевые моменты занятия.

# **Преимущества работы с интерактивными досками**

### **Основные преимущества**

- Совместима с программами для всех лет обучения
- Усиливает подачу материала, позволяя преподавателям эффективно работать с вебсайтами и другими ресурсами
- Предоставляет б ольше возможностей для взаимодействия и обсуждения в классе
- Делает занятия интересными и увлекательными для преподавателей и учащихся благодаря разнообразному и динамичному использованию ресурсов, развивает мотивацию

### **Преимущества для преподавателей**

- Позволяет преподавателям объяснять новый материал из центра класса
- Поощряет импровизацию и гибкость, позволяя преподавателям рисовать и делать записи поверх любых приложений и веб-ресурсов
- Позволяет преподавателям сохранять и распечатывать изображения на доске, включая любые записи, сделанные во время занятия, не затрачивая при этом много времени и сил и упрощая проверку усвоенного материала
- Позволяет преподавателям делиться материалами друг с другом и вновь использовать их
- Удобна при работе в большой аудитории
- Вдохновляет преподавателей на поиск новых подходов к обучению, стимулирует профессиональный рост

### **Преимущества для учащихся**

- Делает занятия интересными и развивает мотивацию
- Предоставляет больше возможностей для участия в коллективной работе, развития личных и социальных навыков
- Освобождает от необходимости записывать благодаря возможности сохранять и печатать все, что появляется на доске
- Учащиеся начинают понимать более сложные идеи в результате более ясной, эффективной и динамичной подачи материала
- Позволяет использовать различные стили обучения, преподаватели могут обращаться к всевозможным ресурсам, приспосабливаясь к определенным потребностям
- Учащиеся начинают работать более творчески и становятся уверенными в себе
- Им не нужна клавиатура, чтобы работать с этим оборудованием, таким образом повышается вовлеченность учащихся начальных классов или детей с ограниченными возможностями

### **Факторы эффективного использования**

- Обеспечение доступа к интерактивной доске, чтобы преподаватели могли набраться опыта
- Использование доски не только преподавателями, но и учащимися
- Предоставление преподавателю времени на подготовку к занятию
- Временные затраты преподавателя для того, чтобы стать уверенным пользователем и подобрать ресурсы для занятия
- Обмен идеями и ресурсами между преподавателями
- Расположение доски в классе таким образом, чтобы не мешал солнечный свет и ничто не находилось между проектором и доской
- Высокий уровень надежности и технической поддержки, чтобы свести к минимуму возможные проблемы

### **Планирование занятия на интерактивной доске**

Интерактивные доски - не просто электронные "меловые" доски. Обучение с их помощью гораздо эффективнее обучения только с компьютером и проектором. Чтобы максимально использовать возможности интерактивной доски необходимо тщательно спланировать занятие. К тому же уроки, созданные на интерактивной доске можно использовать не один раз, и это сэкономит ваше время.

Интерактивные доски предоставляют широкие возможности преподавания различных дисциплин. Многие преподаватели признаются, что стали планировать занятия на интерактивных досках вместе с коллегами со своей кафедры, что привело не только к экономии времени, но и улучшению общего качества материалов.

Программное обеспечение для интерактивных досок позволяет четко структурировать занятия. Возможность сохранять уроки, дополнять их записями улучшает способ подачи материала.

Благодаря разнообразию материалов, которые можно использовать на интерактивной доске учащиеся гораздо быстрее схватывают новые идеи. Преподаватели, которые уже достточно долго работают с досками, заметили, что качество их уроков заметно улучшилось.

Конечно, нельзя сказать наверняка, что результаты учащихся повысятся благодаря работе с интерактивной доской, но многие преподаватели замечают, что ученики стали больше интересоваться тем, что происходит на занятиях. Они активно обсуждают новые темы и быстрее запоминают материал.

Важно понимать, что использование только интерактивной доски не решит всех ваших проблем моментально. И преподаватели совсем не обязаны работать с ней постоянно, на каждом уроке. Иногда доска может пригодиться только в самом начале занятия или во время обсуждения.

Преподавателям необходимо освоить специальное программное обеспечение для интерактивных досок и его основные возможности. Еще важно определить, какие ресурсы могут помочь в работе с интерактивной доской.

Преподавание с помощью интерактивной доски имеет следующие преимущества:

 Материалы к уроку можно приготовить заранее - это обеспечит хороший темп занятия и сохранит время на обсуждения.

- Можно создавать ссылки с одного файла на другой например, аудио-, видео-файлы или Интернет-страницы. Это позволяет не тратить время на поиск нужных ресурсов. Кроме того, к интерактивной доске можно подключить и другое аудио- и видеооборудование. Это важно при изучении иностранного языка, когда преподаватели хотят, чтобы учащиеся могли одновременно читать текст и слышать произношение.
- Материал можно структурировать по страницам, что требует поэтапного логического подхода, и облегчает планирование
- После занятия файлы можно сохранить в школьной сети, чтобы ученики всегда имели доступ к ним. Файлы можно сохранить в изначальном виде или такими, как они были в конце занятия вместе с дополнениями. Их можно использовать во время проверки знаний учеников.

# **Использование инструментов программного обеспечения**

Интерактивная доска - это, в сущности, дисплей вашего компьютера. Значит, все, что есть на вашем компьютере, можно показать и на интерактивной доске.

Это дает вам возможность использовать широкий спектр ресурсов, таких как:

- Презентационное программное обеспечение
- Текстовые редакторы
- CD-ROMы
- Интернет
- Изображения (фотографии, рисунки, диаграммы, изображения экрана)
- Видео-файлы (отрывки телевизионных программ, видео-кассеты VHS или цифровые видео-изображения)
- Звуковые файлы (отрывки кассет или радио, записи, сделанные учениками или другими преподавателями). Любой звук с CD-ROMа или Интернет-страницы также будет слышен, если у вас есть громкоговорители
- Программное обеспечение для интерактивной доски
- Программное обеспечение, относящееся к различным предметам

Возможно, занятия привлекут сразу несколько ресурсов, и преподаватель будет выбирать то, что ему нужно. Многие из вышеперечисленных ресурсов используют возможности компьютера, например, цвет, движение и звук, большинство из которых не всегда доступны на обычном уроке.

Простота использования этих устройств и разнообразие ресурсов увлекает учеников больше, чем традиционные занятия. Однако, преподавателям часто приходится тратить достаточно много времени на поиск необходимых материалов. В разделе Ссылки вы можете найти интересные идеи, которые помогут вам в работе с интерактивной доской.

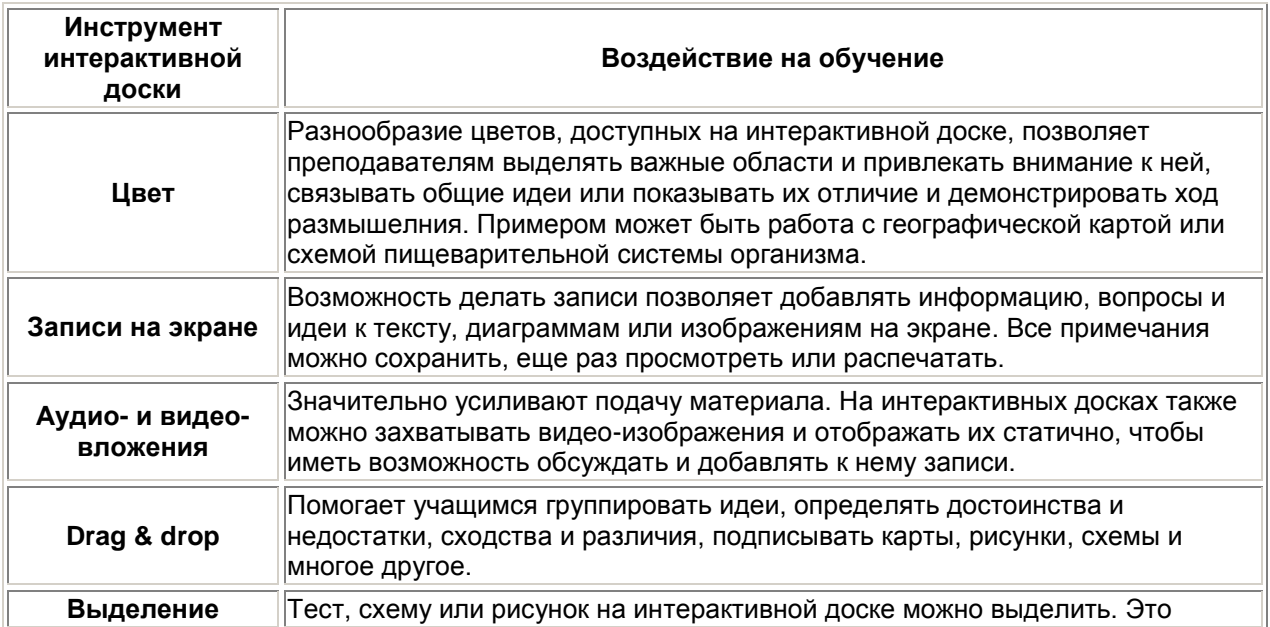

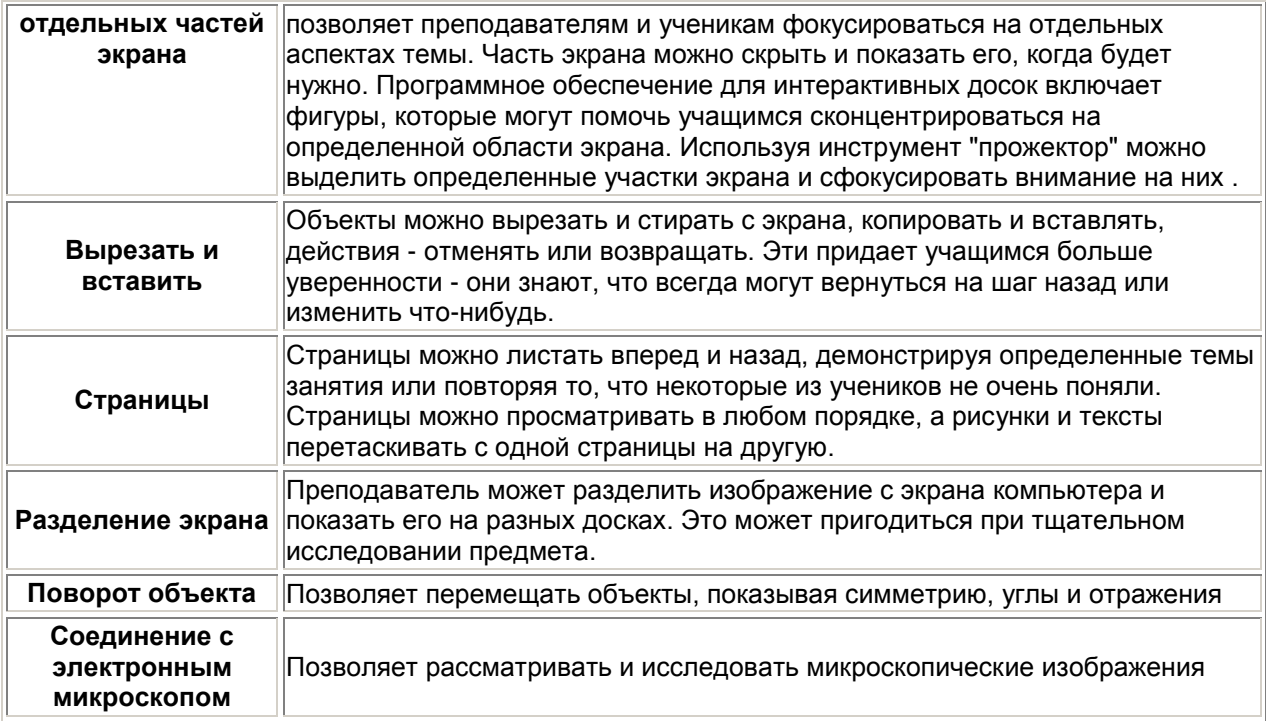

Эти инструменты значительно улучшат преподавание с помощью интерактивной доски.

# **Drag & drop**

Когда вы работаете на интерактивной доске, вы можете передвинуть любой объект на другое место с помощью опции "drag and drop" (тащить и отпустить). Это позволяет передвигать текст и рисунки в любое место на доске - просто нажмите на объект и тащите его; когда вы дошли до нужного места, отпустите нажатие. Точно так же, как вы передвигали бы монету по поверхности стола. Используя традиционные методы, такого же эффекта можно было бы добиться, написав слова на карточках или вырезав картинки и приклеив их к доске. Однако, такая работа на компьютере займет гораздо меньше времени и сэкономит место, где вы стали бы хранить карточки.

Возможность передвигать объекты по доске помогает в таких занятиях, как:

- Соединение
- Классификация
- Группировка
- Сортировка
- Заполнение пропусков
- Упорядочивание

Ученики могут экспериментировать с заданием и передвигать объекты, попробовать снова. Дети считают, что это гораздо интереснее, чем делать работать в тетради, где постоянно возникают ошибки. Также можно провести дискуссию о том, что учащиеся видят на интерактивной доске. Правильно задавая вопросы, преподаватели помогут учащимся объяснить свои действия, продемонстрировать свое понимание проблемы и поделиться информацией со всем классом.

Задания, использующие drag & drop идеальны для начала урока: они привлекают внимание всего класса. Можно использовать эту опцию для проверки знаний учеников или как введение в новую тему.

# **Использование подписей и выделения**

На занятии с интерактивной доской вы можете использовать все материалы, доступные на компьютере: таблицы, схемы, анимацию, аудио- и видео-записи. Разнообразие ресурсов

предоставляет широкий выбор подходов к обучению.

Когда вы работаете на интерактивной доске, вы можете взять маркер и сделать запись, добавить комментарий, нарисовать круг, подчеркнуть или выделить нужную информацию. Интерактивная доска помогает развивать обсуждение в классе. Конечно, можно писать и рисовать и на обычной доске. Но преимущества интерактивной доски в том, что:

- Добавлять записи можно к страницам, которые были приготовлены до занятия.
- После занятия записи на доске можно сохранить, не обязательно их стирать .
- Можно использовать разные цвета, а также выделение, которое при традиционном методе преподавания доступно только на слайде оверхэд проектора.

Универсальность интерактивной доски обеспечит вовлеченность учеников в работу, особенно тех, кто воспринимает информацию в основном кинестетически.

Записи и комментарии можно добавлять поверх любого изображения на экране, а затем сохранять их в нужном файле. Таким образом, учащиеся смогут воспользоваться файлом позже или распечатать его. Этот метод может быть удобен на различных занятиямх - любое задание, которое включает сортировку, соединение, группировку и упорядочивание объектов, будет более эффективным на интерактивной доске

# **Педагогика и интерактивные доски**

Обучение с помощью интерактивных досок мало, чем отличается от привычных методов преподавания. Основы успешного проведения урока одни и те же, независимо от технологий и оборудования, которое использует преподаватель. Прежде всего, любое занятие должно иметь четкий план и структуру, достигать определенных целей и результатов. Все это помогает ученикам лучше усвоить материал и соотнести его с тем, что они уже знают.

Стандартный школьный урок, учитывая современные педагогические и информационные технологии обучения - интерактивные метода обучения - может развиваться так:

- Подготовка к началу занятия
- Объяснение целей занятия
- Введение в новую тему или задание может повторяться несколько раз в течение занятия, так как является его основой
- Развитие темы при участии школьников
- Обсуждение в конце занятия того, что было пройдено, а также самого процесса обучения

Структура урока всегда остается та же - неважно, используется интерактивная доска или нет. Но в некоторых случаях интерактивная доска может стать хорошим помощником, например, при, так называемом, индуктивном методе преподавания, когда ученики приходят к тем или иным выводам, сортируя полученную информацию.

Учитель может по-разному классифицировать материал, используя различные возможности доски: перемещать объекты, работать с цветом, - при этом, привлекая к процессу учеников, которые затем могут самостоятельно работать в небольших группах. Иногда можно снова обращать внимание учащихся на доску, чтобы они поделились своими мыслями и обсудили их перед тем, как продолжить работу. Но важно понимать, что этот эффективность работы с доской во многом зависит от самого преподавателя, от того, как он применяет те или иные ее возможности.